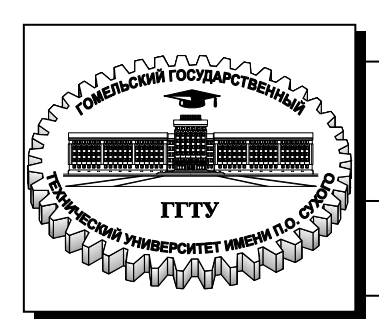

**Министерство образования Республики Беларусь**

**Учреждение образования «Гомельский государственный технический университет имени П. О. Сухого»** 

 **Институт повышения квалификации и переподготовки**

 **Кафедра «Промышленная теплоэнергетика и экология»**

# **СИСТЕМЫ ПРОИЗВОДСТВА И РАСПРЕДЕЛЕНИЕ ЭНЕРГОНОСИТЕЛЕЙ ПРОМЫШЛЕННЫХ ПРЕДПРИЯТИЙ**

# **ПОСОБИЕ**

**для слушателей специальности переподготовки 1-43 01 71 «Техническая эксплуатация теплоэнергетических установок и систем теплоснабжения» заочной формы обучения**

**Гомель 2021** 

УДК 620.9(075.8) ББК 31.35я73 С40

> *Рекомендовано кафедрой «Промышленная теплоэнерегтика и экология» ИПКиП ГГТУ им. П. О. Сухого* (*протокол № 12 от 27.05.2021 г.*)

Рецензент: доц. каф. «Электроснабжение» ГГТУ им. П. О. Сухого канд. техн. наук, доц. *Т. В. Алферова*

**Системы** производства и распределение энергоносителей промышленных предприятий» : пособие для слушателей специальности переподготовки 1-43 01 71 «Техниче-С40 ская эксплуатация теплоэнергетических установок и систем теплоснабжения» заоч. формы обучения / сост. Н. В. Широглазова, Н. М. Кидун. – Гомель : ГГТУ им. П. О. Сухого, 2021. – 19 с. – Систем. требования: РС не ниже Intel Celeron 300 МГц; 32 Мb RAM; свободное место на HDD 16 Mb ; Windows 98 и выше ; Adobe Acrobat Reader. – Режим доступа: http://elib.gstu.by. – Загл. с титул. экрана.

Курс «Системы производства и распределение энергоносителей промышленных предприятий» (СПРЭНПП) является одной из базовых дисциплин для специальности 1-43 01 71 «Техническая эксплуатация теплоэнергетических установок и систем теплоснабжения».

Целью курса является получение слушателями необходимых знаний для проектирования и эксплуатации СПРЭНПП, ознакомление с видами энергоносителей на промышленном предприятии (топливо, сжатый воздух, продукты разделения воздуха, искусственный холод), с их характеристиками и требованиями к их параметрам и качеству, особенностями распределения.

В пособии рассмотрены задачи по определению наиболее эффективного режима охлаждения, представлены методики гидравлического расчета газопровода, охлаждающей способности градирни.

Для слушателей специальности переподготовки 1-43 01 71 «Техническая эксплуатация тетеплоэнергетических установок и систем теплоснабжения» ИПКиП.

> **УДК 620.9(075.8) ББК 31.35я73**

© Учреждение образования «Гомельский государственный технический университет имени П. О. Сухого», 2021

## **1. СИСТЕМЫ ПРОИЗВОДСТВА И РАСПРЕДЕЛЕНИЕ ЭНЕРГОНОСИТЕЛЕЙ**

## **Задача 1. Расчет разветвленных тупиковых сетей среднего давления до газораспределительного пункта (ГРП)**

На основании исходных данных произвести расчет газопровода, обеспечивающего природным газом ряд категорий объектов газоснабжения (промышленные предприятия, коммунально-бытовых потребителей, районную отопительную котельную и жилой массив). Газ от магистрального газопровода поступает к газораспределительной сети среднего давления и затем в разветвленный тупиковый газопровод среднего давления, предназначенный для транзита газа к жилому массиву (ЖМ) и покрытия коммунально-бытовой и промышленной нагрузок (А, Б, В). Подача газа к жилому массиву и далее – в кольцевой газопровод выполнена от ГРП низкого давления.

Исходными данными для расчета являются: давления  $P_1$  и  $P_2$ , МПа, фактические длины участков *L*ф, м, расходы газа на потребителей А, Б, В и ЖМ, м 3 /ч.

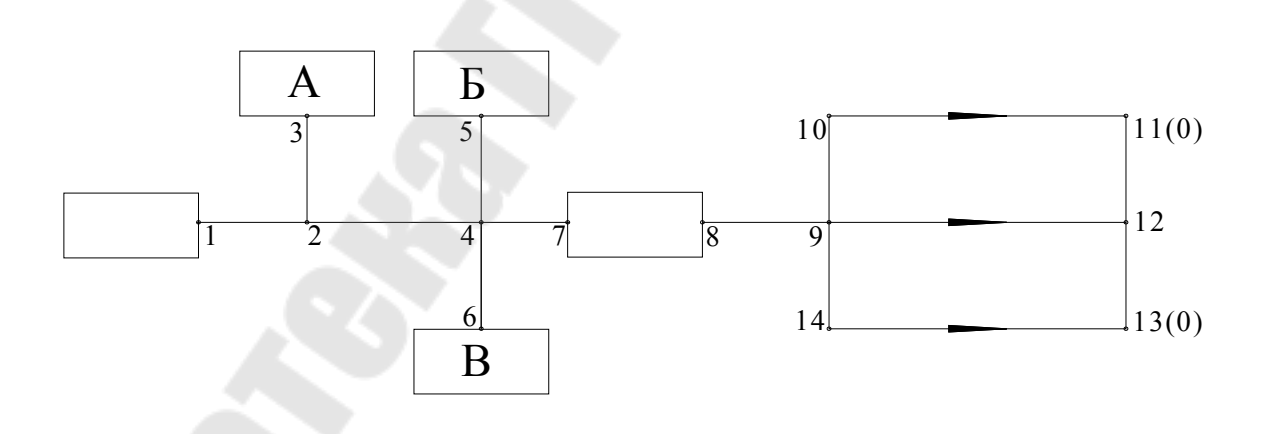

*Рис. 1.* Расчетная схема тупикового газопровода

## **Решение**

1. На основании расчетных длин участков и начального давления газа в распределительной сети и давления в газопроводах, подключенных к самому отдаленному от газораспределительной сети потребителю, вычисляется средний коэффициент падения давления α<sub>cn</sub>:

$$
\alpha_{cp} = \frac{(P_1^2 - P_2^2) \cdot 10^2}{1,1 \cdot L_{\phi}}, \text{Mna},
$$

где *Р1* – начальное давление газа у ГРС, МПа;

*Р2* – давление в газопроводах, подключенных к самому отдаленному от ГРС потребителю, МПа;

*Lф* – фактическая длина газопровода (от источника газоснабжения до самого дальнего потребителя), м.

2. Расчетная длина газопровода рассчитывается по формуле:

$$
L_p = L_{\phi} \cdot 1, 1, \text{m},
$$

где *Lф* – фактическая длина газопровода (от источника газоснабжения до самого дальнего потребителя), м.

3. С помощью номограммы (приложение 1) по соответствующим значениям среднего коэффициента потерь давления *αcp* и расхода газа на участках определяем диаметр газопровода газопровода, который обеспечит пропуск заданного расхода газа при полученных *αср*. Затем по номограмме уточняем коэффициент потерь давления *α* и производим перерасчет конечного давления на рассчитываемом участке.

4. Конечное давление на рассчитываемом участке:

$$
P_{\kappa} = \sqrt{P_{\mu}^2 - \frac{1, 1 \cdot \alpha \cdot L_i}{100}} \text{, M\Pi a/M},
$$

где *Рн* – давление газа в газопроводе в начале участка, МПа;

*Рк* – давление газа в газопроводах в конце участка, МПа;

 $L_i$  — фактическая длина участка газопровода, для которого производится расчет, м;

*α –* уточненный коэффициент потерь давления.

Расчет для остальных участков производится аналогично. Гидравлический расчет разветвленной тупиковой сети представить в виде таблицы 1.

*Таблица 1* 

## **Гидравлический расчет газопроводов среднего давления**

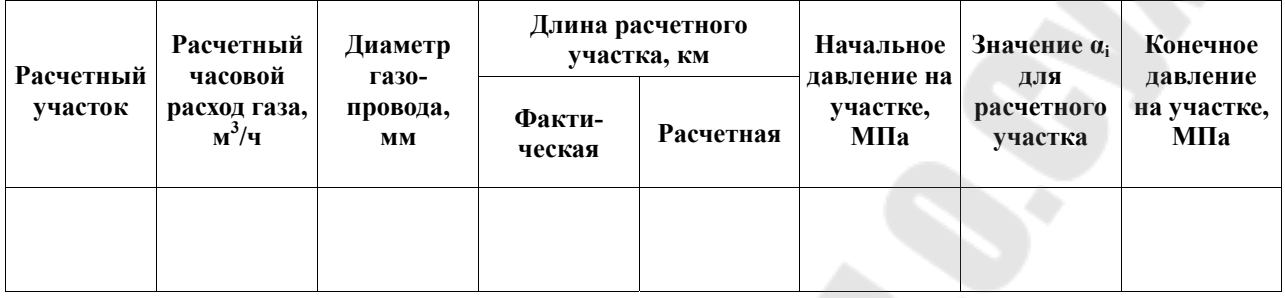

Гидравлический расчет разветвленного газопровода считается выполненным, если расчетное давление на каждом из участков равно или больше давления у самого дальнего потребителя. Если же расчетное давление в газопроводах, подключенных к потребителям, меньше необходимого, то необходимо изменить диаметры на одном или нескольких участках сети и произвести перерасчет.

## **Задача 2. Гидравлический расчет кольцевого газопровода низкого давления**

Расчет замкнутой кольцевой сети отличается от расчета тупиковой разветвленной тем, что, кроме определения диаметров участков газопровода, требуется равномерная работа кольцевой сети при заданных расходах газа и перепадах давления.

Рассмотрим простейшую кольцевую схему.

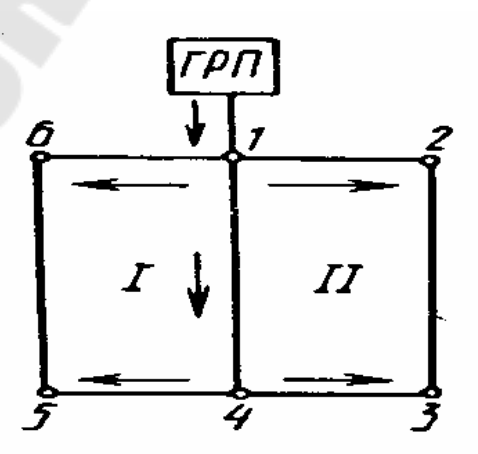

*Рис. 2*. Расчетная схема кольцевого газопровода низкого давления

Газ от ГРП поступает в точку 1 и далее к кольцам I и II, где разветвляется на участки  $1 - 6$ ,  $5 - 6$ ,  $4 - 5$  и  $1 - 2$ ,  $3 - 2$ ,  $4 - 3$ . В условиях заводского или городского газоснабжения к этим участкам присоединены мелкие потребители. По газопроводу 1—4 газ подводится к потребителям через точку 4. От участка I—4 отвода может и не быть, в этом случае он называется транзитным. Геометрически наиболее удаленными от ГРП являются точки 5 и 3. К ним газ поступает с двух сторон. При расчете кольцевых схем такого типа необходимо подобрать диаметры участков так, чтобы точки 5 и 3 стали местом встречи разветвленных в точке I потоков. Тогда газ, поступающий от ГРП, в точке 1 равномерно распределится между транзитным участком 1—4 и боковыми ветвями колец I и II. Все участки сети загружаются равномерно. Кольца I и II разделяются на полукольца 1—6, 5—6 и 1—4, 4—5. Поскольку на этих участках газ поступает к многочисленным потребителям, расход его изменяется. Условно заменяя распределенную нагрузку эквивалентной ей и сосредоточенной в конечных точках, расход для участков 5—6 и 4—5 определяют как 0,5-0,6 путевого расхода. На участках 1—6 и 1—4 расчетный расход газа.

**Решение.** На основании заданного расхода газа на снабжение жилого массива необходимо осуществить расчет кольцевого газопровода низкого давления. Питание потребителей осуществляется по двум полукольцам. Направление движения газа определяется исходя из принятых нулевых точек в каждом расчетном кольце.

На участке 8-9 весь расчетно-часовой расход газа является транзитным.

1. Определяем удельный расход газа *Vуд*:

$$
V_{y\partial} = \frac{V_{\phi a\kappa m}}{L_p}, \, M^3/q,
$$

где *Vф* – фактический расход газа, м 3 /ч;

Σ *Lр* – общая расчетная длина участков, от которых производится отбор газа потребителям.

Для участка 9-12  $L_p = L_\phi^{\vphantom{\dagger}}$ , а для всех остальных участков  $L_p = L_{\phi} / 2$ .

2. Определяем попутный и эквивалентный расходы газа на каждом расчетном участке кольцевого газопровода.

Попутный расход газа:

$$
V_n = V_{y\partial} \cdot V_{\phi}.
$$

Эквивалентный расход газа:

$$
V_{\text{100}} = 0.55 \cdot V_n.
$$

3. Расчетные данные расходов газа на каждом участке кольцевого газопровода представить в виде таблицы 2.

*Таблица 2* 

## **Значения расходов к расчету кольцевого трубопровода**

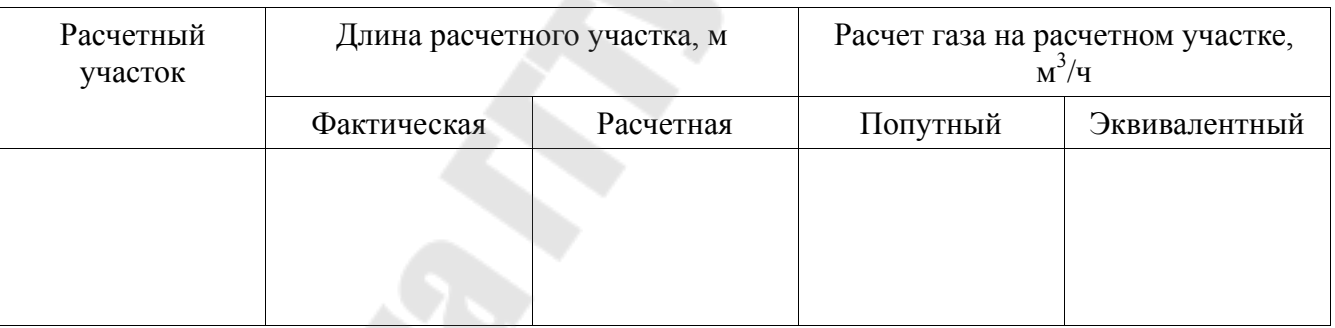

## 4. Определяем транзитный расход газа.

Наиболее вероятное распределение потоков газа принимается от источников питания до самой отдаленной точки сети, при этом, выделяются нулевые точки. Согласно этому распределению газа определяются транзитные *V<sup>Т</sup>* и расчетно-часовые расходы газа *Vр*. Для участков сети 11-10, 11-12, 12-13, 13-14 транзитные расходы газа равны нулю:

$$
V_{T10-11} = V_{T12-11} = V_{T12-13} = V_{T14-13} = 0, \text{ m}^3/\text{q},
$$
  

$$
V_{T9-10} = V_{\text{II10-11}}, \text{ m}^3/\text{q},
$$

$$
V_{T9-14} = V_{\Pi 12-11} + V_{\Pi 12-13}, \mathbf{M}^3/\mathbf{q},
$$

 $V_{T9-14} = V_{\Pi 14-13}$ , м<sup>3</sup>/ч.

5. Определяем расчетно-часовые расходы на участках газовой сети по формуле:

$$
V_p = V_T + 0.55 \cdot V_{\Pi} = V_T + V_{\text{avg}} \cdot \text{m}^3/\text{q}
$$

Рассчитанные значения расходов газа представляются в виде таблицы 3.

*Таблица 3* 

## **Попутный и эквивалентный расходы газа на расчетных участках**

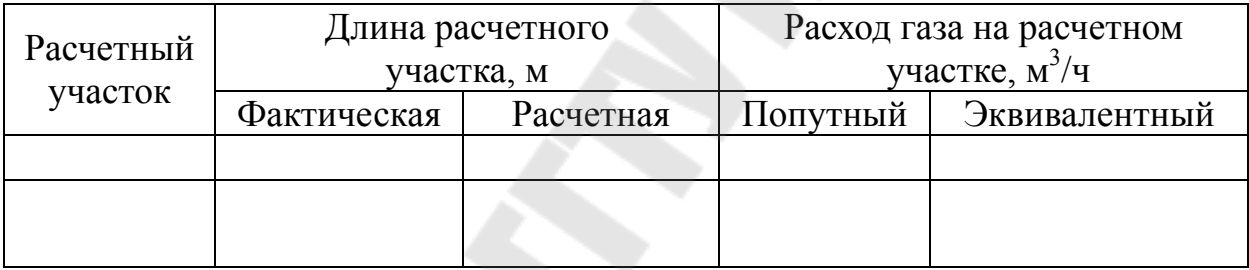

Учитывая значения расчетно-часовых расходов газа на участке и уровень потерь *Hср<sup>i</sup>* , по номограмме (Приложение 2) определяется соответствующий диаметр газопровода и значение удельных потерь давления  $H_i$  на каждом расчетном участке.

Средние удельные потери давления от ГРП до нулевых точек определяется по формуле:

$$
H_{\text{cpi}} = \Delta H_i / \Sigma L_{\phi},
$$

где *∆H<sup>i</sup>* – потери давления в распределительных газопроводах от источника питания по полукольцу до нулевых точек.

Для первого и второго полукольца  $\Delta H_i = 1200$  Па;

 $\Sigma L_{\phi}$  — суммарная фактическая длина участка газопровода от источника питания по полукольцу до нулевой точки.

Гидравлический расчёт кольцевого газопровода низкого давления представить в виде таблицы 4

#### *Таблица 4*

### **Гидравлический расчет кольцевого газопровода низкого давления**

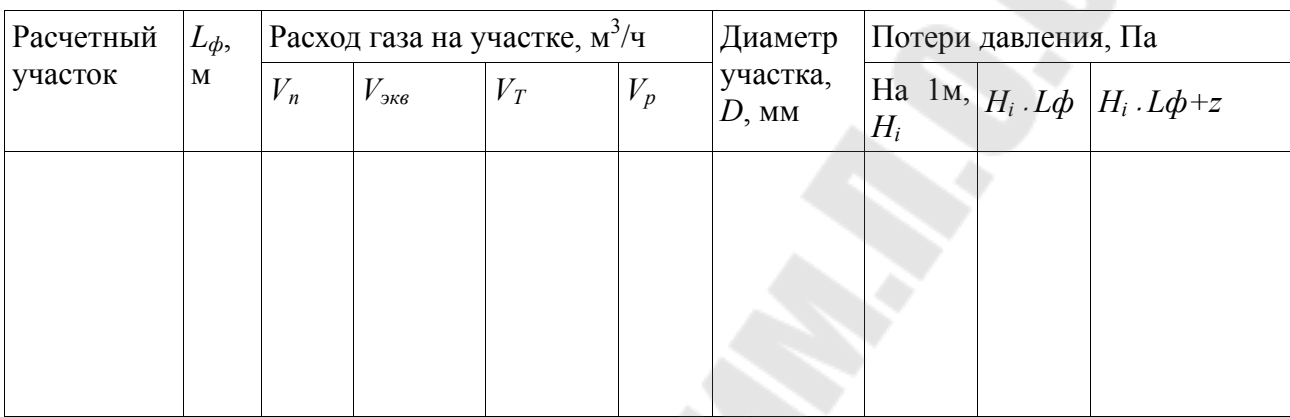

Гидравлический расчет кольцевого трубопровода считается завершенным, если невязка в первом и втором кольцах газопровода не превышает 10 %.

## **Задача 3. Расчет охлаждающей способности градирни**

Требуется определить температуру охлажденной воды башенной градирне площадью орошения 1600 м 2 с противоточным движением воздуха. Средняя высота щитов оросителя – 4 м. Высота башни над верхом щитов оросителя приведена в задании. Плотность орошения 6 м<sup>3</sup>/м<sup>2</sup>·ч. Расчетные метеоусловия: температуры наружного воздуха 25 °С, относительная влажность 54 %, объемный вес воздуха  $1,153 \text{ K} / \text{m}^3$ .

Температура воды и состояние воздуха определяются по сечениям оросителя через 0,5 м по высоте для двух значений средней скорости воздуха 0,7 и 1,0 м/с.

В системах оборотного водоснабжения тепловых электростанций применяются в основном испарительные охладители, в которых охлаждение воды происходит главным образом путем испарения. Благодаря интенсивной теплоотдаче при испарении этот

тип охладителей наиболее эффективен и экономичен. Механизм испарительного охлаждения связан с отрывом молекул жидкости, обладающих достаточной кинетической энергией, чтобы преодолеть силы сцепления. Вода при этом теряет наиболее быстро движущиеся молекулы, вследствие чего средняя кинетическая энергия молекул уменьшается, что вызывает понижение температуры. Интенсивность испарения пропорциональна разности давления насыщенного пара в воздухе, что соответствует его малой относительной влажности, предел охлаждения воды может быть значительно ниже температуры воздуха, что является характерным преимуществом испарительных охладителей.

Выбор типа охладителей производится на основании техникоэкономических расчетов в зависимости от технологических требований к температуре охладительной воды, климатических условий, работы расположения, условий площадки строительства.

По способу отвода тепла охладители подразделяются:

– на испарительные;

– на поверхностные (радиаторные).

Испарительные охладители могут быть:

– пруды-охладители;

– брызгальные бассейны;

– градирни башенного или вентиляторного типа.

В данной практической работе мы более подробно рассмотрим градирни.

Открытые градирни представляют собой в простейшем случае охлаждающие устройства с соплами, направленными вниз, с ограждениями. Открытые градирни используются для охлаждения сравнительно небольших количеств воды.

Вентиляторные градирни обеспечивают более глубокое охлаждение воды, чем охладители других типов. Стоимость строительства вентиляторных градирен несколько меньше, но эксплуатационные расходы более высокие. Для вентиляторных градирен гидравлическая нагрузка составляет 8–10 м3/м2 ч.

Башенные градирни обладают более высокой и устойчивой охлаждающей способностью и требуют меньшей площади для их размещения. Наличие вытяжных башен, отводящих насыщенный парами воздух, позволяет размещать градирни непосредственно вблизи зданий. Гидравлическая нагрузка при капельном оросителе 4–5 м3/м2ч, при пленочном оросителе 6–7 м3/м2 ч.

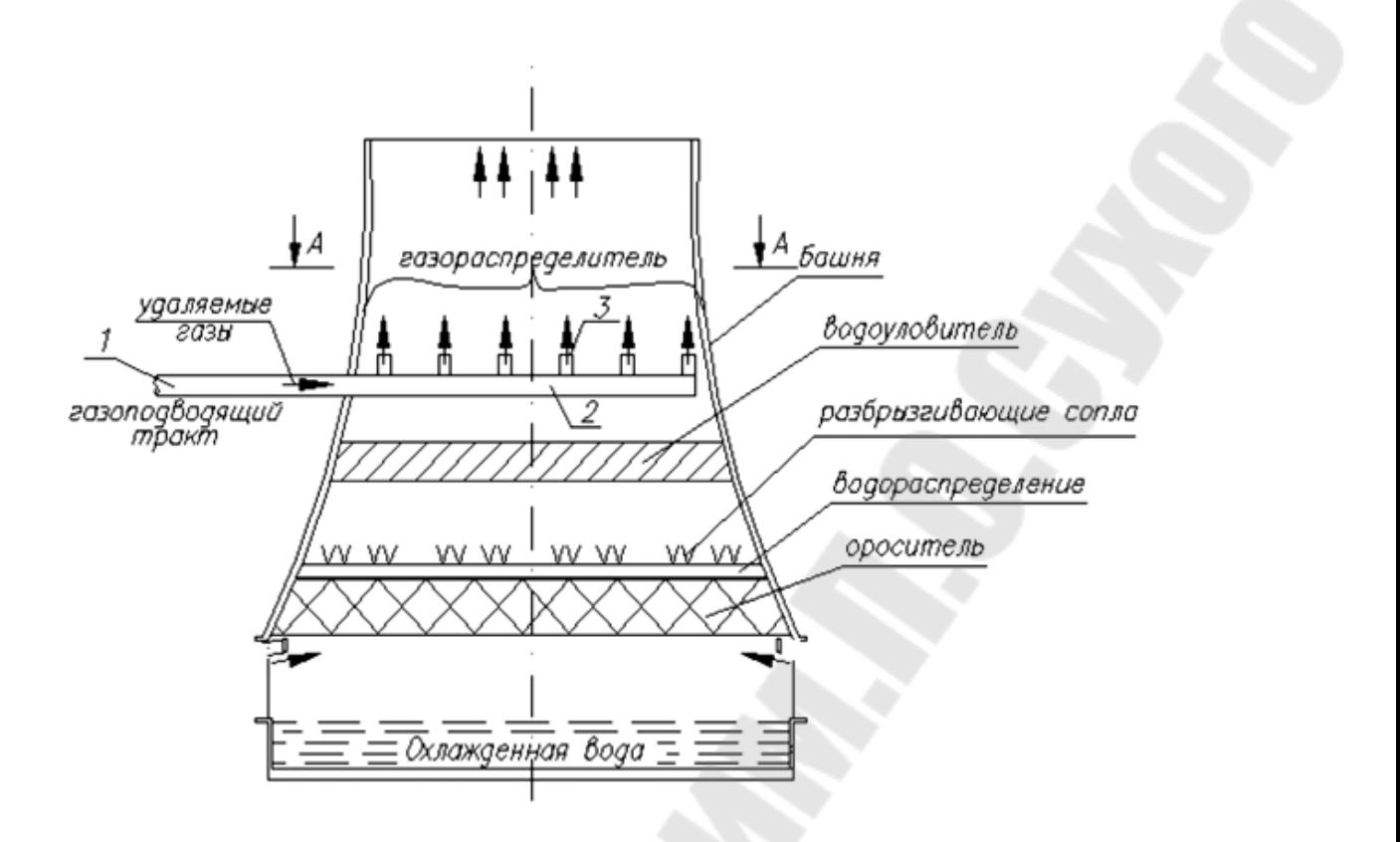

*Рис. 3.* Башенная градирня противоточного типа с естественной тягой

**Решение.** Температура воды, воздуха, относительная влажность воздуха определяются по сечениям оросителя при средней скорости 0,7 и 1,0 м/с, через расстояние 0,5 м.

Для скорости воздуха 0,7 м/с вычисляется объемный коэффициент теплоотдачи испарением:

$$
\beta_{V} = 3,39 \cdot \Delta h \cdot 0,9 \cdot q^{0.4} (V_{op} \cdot 3600)^{0.6} \frac{\kappa \kappa a \pi}{m^{3} \cdot q \cdot \kappa m \, pm. \, cm},
$$

$$
\frac{d\theta}{dx} = \frac{1,84 \beta_{V}}{\gamma_{B.cp} V_{op} \cdot 3600} (t - \theta),
$$

$$
\beta_{V} = Aq^{0.4} \cdot V_{op}^{0.6},
$$

где  $\beta_V$  – объемный коэффициент теплоотдачи;

- $q$  средняя плотность орошения, м<sup>3</sup>/м<sup>2</sup>·ч;
- *V*op средняя скорость воздуха в оросителе, м/ч;
	- *A* коэффициент, принимаемый по справочной литературе.

$$
\frac{de}{dx} = \frac{\beta_V}{rV_{\text{op}}}(e_m - e),
$$

где *r* – скрытая теплота испарения, принимаемая постоянной и равной 580 ккал/ч.

$$
\frac{dt}{dx} = \frac{C_{\rm p} \cdot \gamma_{\rm s.cp} \cdot V_{\rm op}}{q} \cdot \frac{d\theta}{dx} + \frac{rV_{\rm op}}{q} \cdot \frac{de}{dx},
$$

$$
\alpha_V = 0,46\beta_V
$$

Результаты расчета заносим в таблицу.

| Высота, м                                        | Температура<br>воды, °С | Температура<br>воздуха, °С | воды и воздуха,<br><b>Разность между</b><br>температурой<br>$\mathsf{S}$ | пература возду-<br>Изменение тем-<br>$xa$ , °C | упругость паров<br>Максимальная | Влажность %         | Перепад влаж-<br>ности, % | абсолютной<br>Изменение<br>воздуха, %<br>влажности | Изменение тем-<br>пература воды,<br><b>C</b> |
|--------------------------------------------------|-------------------------|----------------------------|--------------------------------------------------------------------------|------------------------------------------------|---------------------------------|---------------------|---------------------------|----------------------------------------------------|----------------------------------------------|
| $h_{op}$                                         | $\boldsymbol{t}$        | $\pmb{\theta}$             | $t-\theta$                                                               | $\frac{d\theta}{dx}$                           | $e_m$                           | $\boldsymbol{\ell}$ | $e_{m}$<br>$-e$           | $\frac{de}{dx}$                                    | $\frac{dt}{dx}$                              |
|                                                  |                         | 25                         |                                                                          |                                                |                                 |                     |                           |                                                    |                                              |
| $0,0$<br>$0,5$<br>$1$                            |                         |                            |                                                                          |                                                |                                 |                     |                           |                                                    |                                              |
|                                                  |                         |                            |                                                                          |                                                |                                 |                     |                           |                                                    |                                              |
|                                                  |                         |                            |                                                                          |                                                |                                 |                     |                           |                                                    |                                              |
|                                                  |                         |                            |                                                                          |                                                |                                 |                     |                           |                                                    |                                              |
|                                                  |                         |                            |                                                                          |                                                |                                 |                     |                           |                                                    |                                              |
|                                                  |                         |                            |                                                                          |                                                |                                 |                     |                           |                                                    |                                              |
| $1,5$<br>$2$<br>$2,5$<br>$3,0$<br>$3,5$<br>$4,0$ |                         |                            |                                                                          |                                                |                                 |                     |                           |                                                    |                                              |
|                                                  |                         |                            |                                                                          |                                                |                                 |                     |                           |                                                    |                                              |

**Результаты теплового расчета градирни при**  $V_{op} = 0.7$  **м/c** 

Максимальная упругость паров выбирается по температуре воды по приложению 3.

Рассчитать охлаждающую способность градирни.

Самостоятельно произвести расчет для средней скорости движения воздуха в оросителе 1,0 м/с. Результаты расчета занести в таблицу аналогичную таблицу.

## **Задача 4. Оценка эффективности работы компрессорных установок**

Оценить эффективность работы многоступенчатых компрессорных установок, выполненных на базе поршневых компрессоров, работающих в различных режимах (с охлаждением и без охлаждения).

Компрессорные установки, выполненные на базе поршневых компрессоров, предназначены для производств, в которых потребителям воздуха требуется воздух высокого давления и в небольшом количестве (при малых расходах). Для повышения давления воздуха используется многоступенчатые компрессоры. После каждой ступени могут быть установлены промежуточные холодильники.

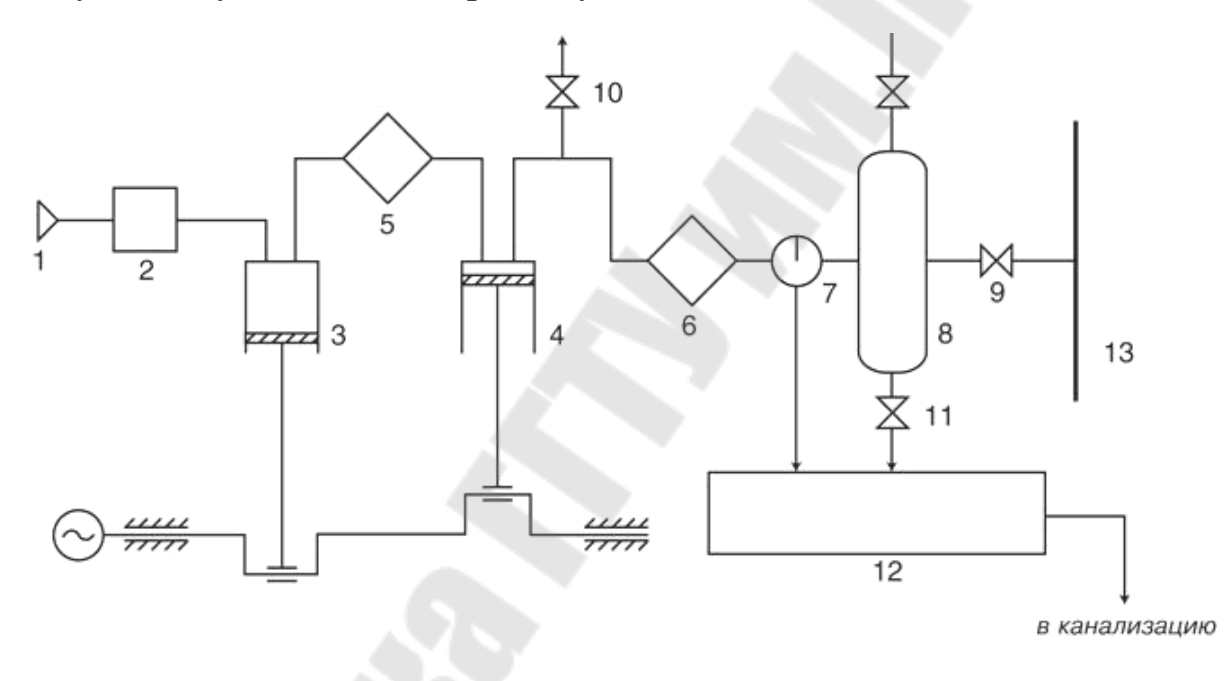

*Рис. 4.* Поршневая компрессорная установка

1 — всасывающее устройство; 2 — фильтр; 3 — первая ступень компрессора; 4 — вторая ступень компрессора; 5 — межступенчатый холодильник; 6 — концевой холодильник; 7 — влагомаслоотделитель; 8 — ресивер; 9 — магистральный вентиль; 10 — пусковой вентиль; 11 — выпускной вентиль; 12 — сборный бак; 13 — магистраль

Схема работает следующим образом. Поршневой компрессор, приводимый в движение электродвигателем, через воздухозаборное устройство (1) засасывает атмосферный воздух. Пройдя по прямому участку трубопровода, воздух попадает в фильтр (2), где очищается от примеси атмосферной влаги и пыли. Далее, проходя через всасывающий трубопровод, воздух попадает в первую ступень компрессора (3). После сжатия, через обратный клапан и промежуточный трубопровод, воздух нагнетается в межтрубное пространство промежуточного охладителя (5). Из охладителя воздух всасывается второй ступенью компрессора (4) и через нагнетательный трубопровод подается в межтрубное пространство концевого охладителя (6). После охлаждения воздух поступает в водомаслоотделитель (7) и далее в воздухосборник (8), предназначенный для снижения пульсации воздуха и резервировании его части. Из воздухосборника воздух по магистральному трубопроводу (13) поступает в воздушную сеть предприятия и к потребителю.

Через продувочный бак (12) осуществляется слив конденсата из концевого охладителя и водомаслоотделителя. Кроме того, схема компрессорной установки должна содержать:

а) предохранительные клапана (сброс излишка воздуха);

б) запорные задвижки (предназначены для переключений, отключений, вывода в ремонт элементов компрессорной установки);

в) обратный клапан (предназначен для избежания утечек воздуха из сети при отключении компрессора);

г) разгрузочный вентиль (предназначен для сброса воздуха и облегчения пуска компрессорной установки).

## **Решение**

Объем воздуха после сжатия с охлаждением рассчитывается по следующей формуле:

$$
V_i = \frac{R \cdot (T_i + 273,15)}{P_i \cdot 98000}, \,\text{m}^3
$$

где *Т<sup>i</sup>* – температура на каждой ступени;

*R* – универсальная газовая постоянная, *R=*8,314Дж/(моль·К);

 $P_i$  – давление на каждой ступени.

Объем воздуха после сжатия без охлаждения рассчитывается по следующей формуле:

$$
V_i' = \frac{R \cdot (T + 273.15)}{P_i \cdot 98000}, \text{ M}^3
$$

где *Т* – температура на каждой ступени; *Т = const* 

*R* – универсальная газовая постоянная, *R=*8,314Дж/(моль·К);

 $P_i$  – давление на каждой ступени.

Результаты расчетов занести в таблицу, сравнить и сделать вывод об экономичности работы поршневого компрессора в различных режимах работы (с охлаждением и без охдаждения)

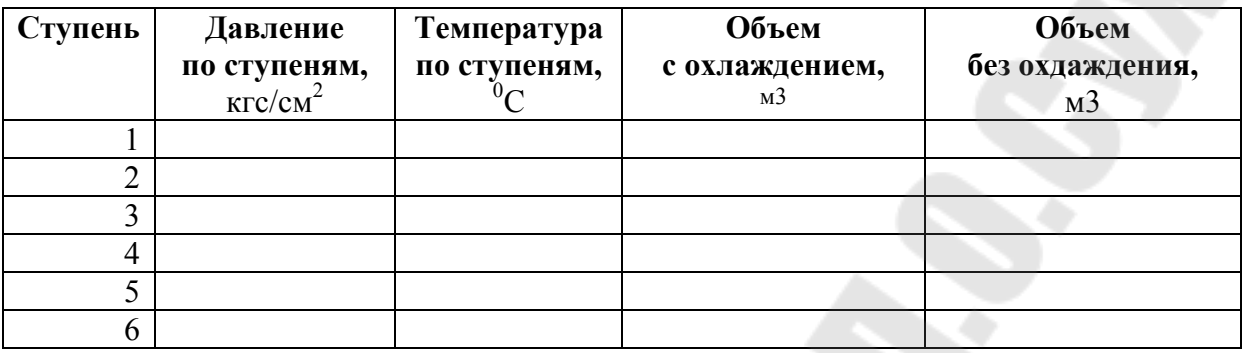

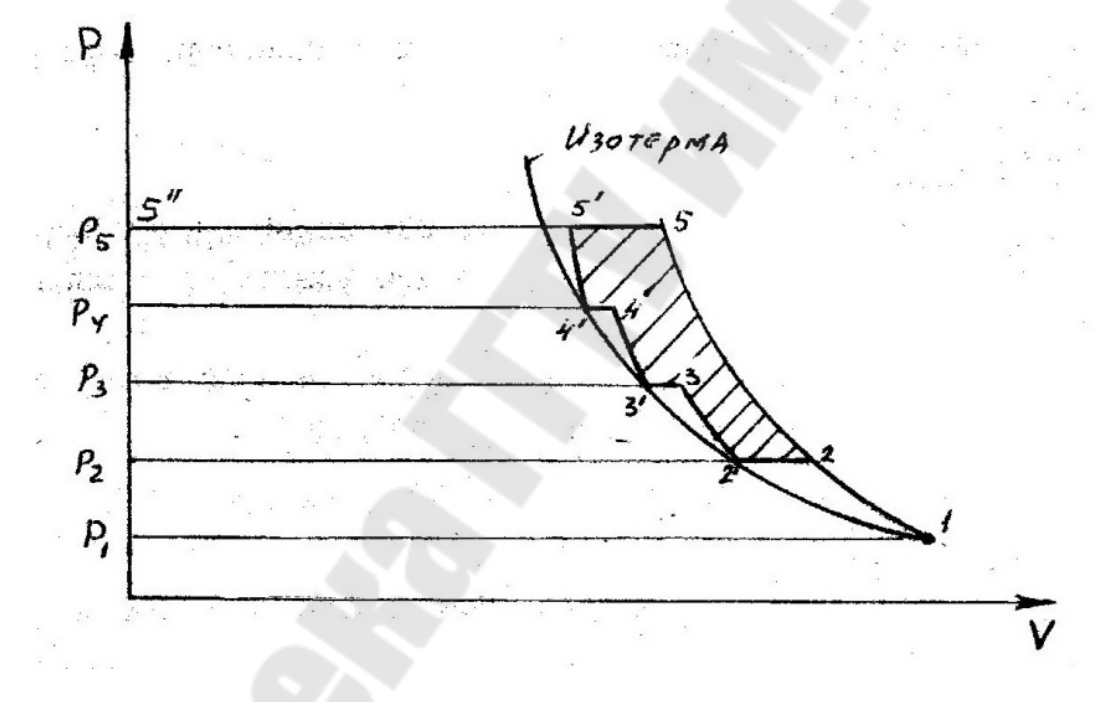

*Рис. 5*– Диаграммы сжатия в компрессоре

Сравнивая диаграммы одноступенчатого сжатия и 6 ступенчатого сжатия, можно отметить, что уменьшение работы сжатия в последнем случае является менее энергоемким.

Выполняя сравнение фактических данных с паспортными, следует сделать вывод об экономичности работы компрессора.

### **ПРИЛОЖЕНИЯ**

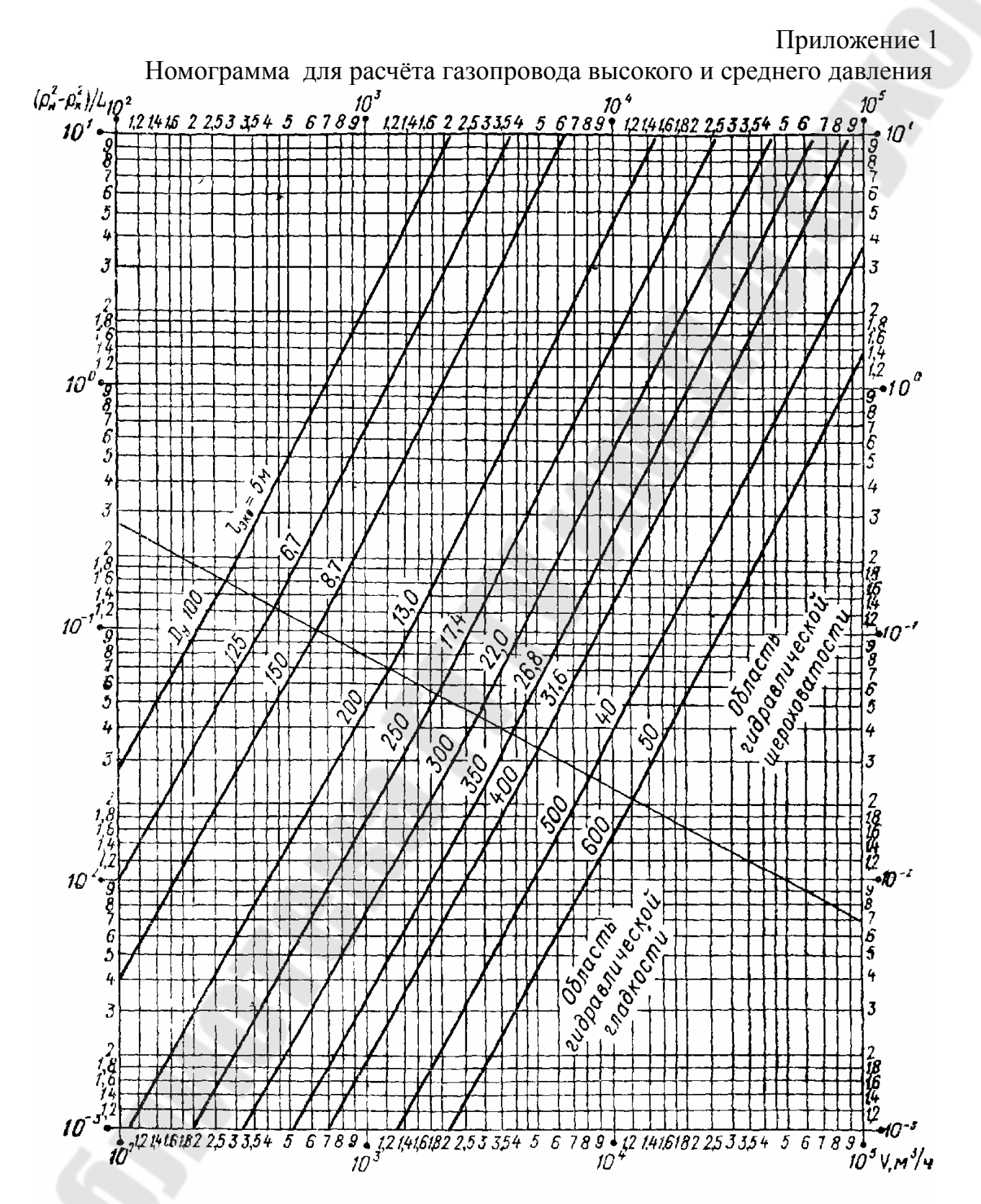

Рис. VI. 7: номограмма для определения потерь давления в газопроводах Dy = 100 + 600 мм среднего и высокого давлений (природный газ, р = 0,73 кг/м3, v = 14,3 · 10-6 м2/сек)

Приложение 2

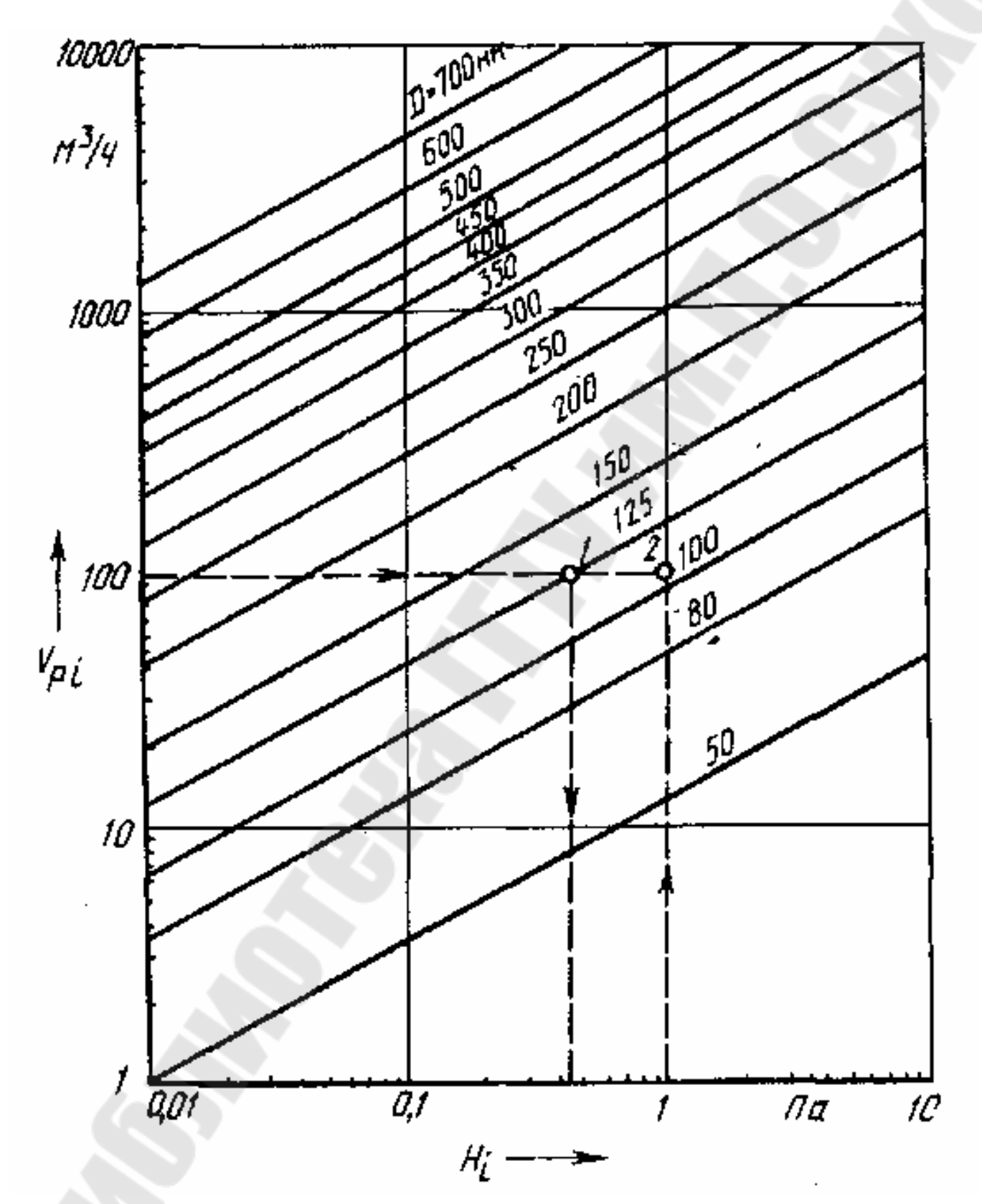

Номограмма для расчёта газопровода низкого давления

## **Максимальная упругость паров воды при температуре выше 0 , мм рт. ст.**

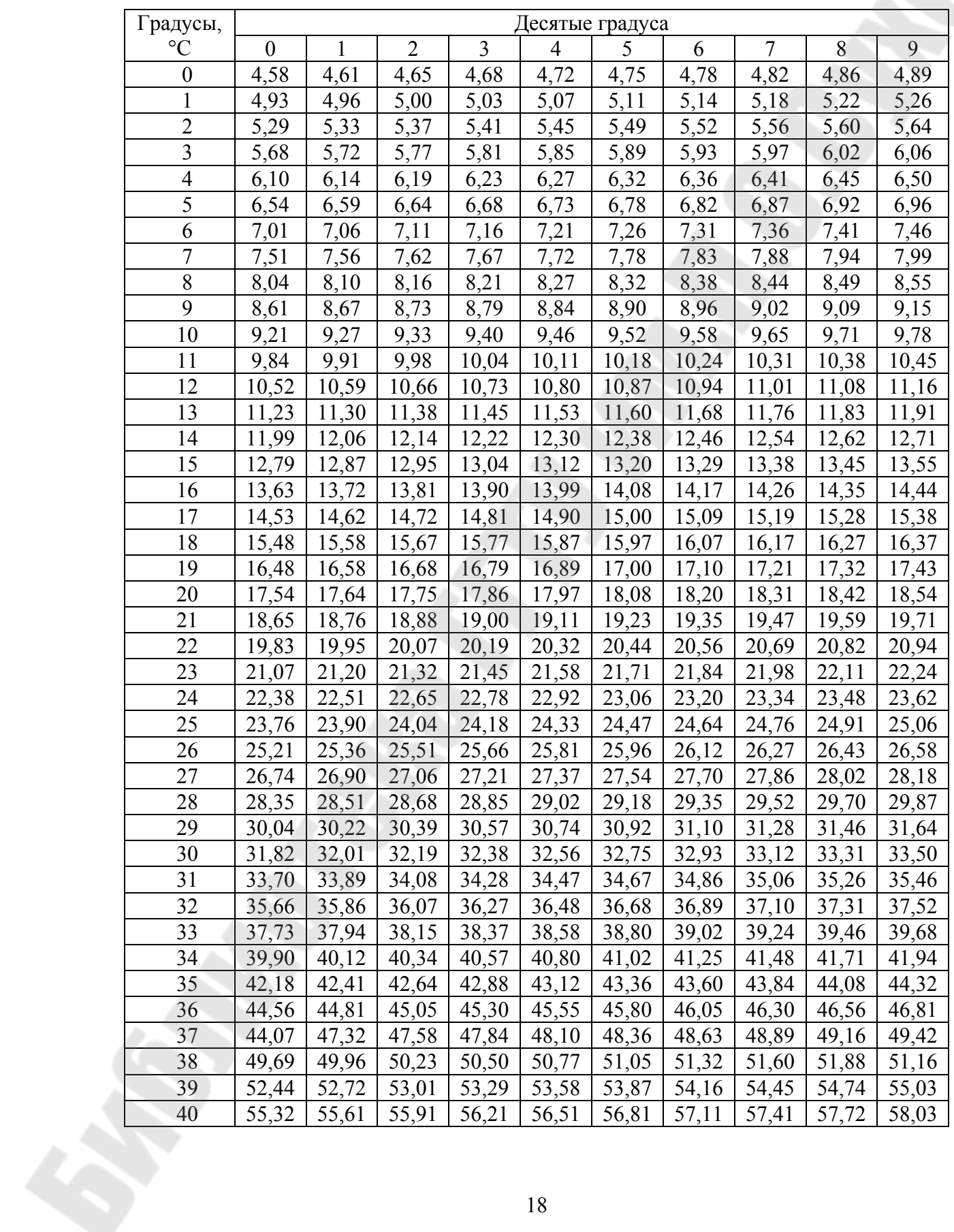

## **СОДЕРЖАНИЕ**

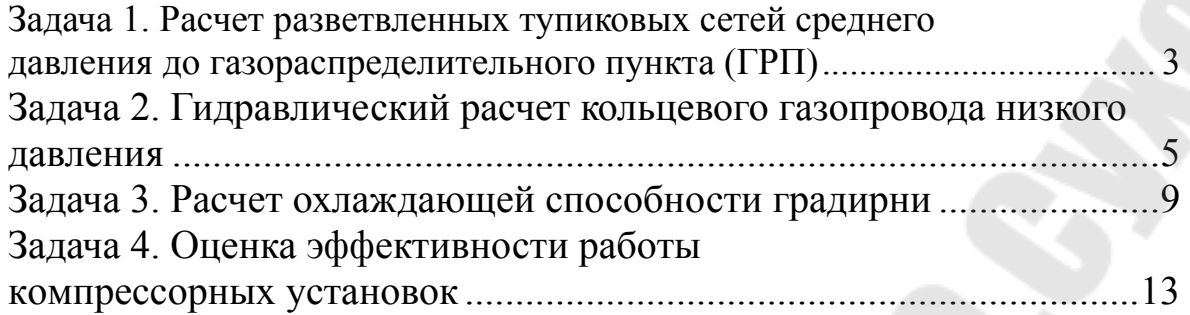

# **СИСТЕМЫ ПРОИЗВОДСТВА И РАСПРЕДЕЛЕНИЕ ЭНЕРГОНОСИТЕЛЕЙ ПРОМЫШЛЕННЫХ ПРЕДПРИЯТИЙ**

## **ПОСОБИЕ**

**для слушателей специальности переподготовки 1-43 01 71 «Техническая эксплуатация теплоэнергетических установок и систем теплоснабжения» заочной формы обучения**

Составители**Широглазова** Наталия Владимировна **Кидун** Наталия Михайловна

> Подписано к размещению в электронную библиотеку ГГТУ им. П. О. Сухого в качестве электронного учебно-методического документа 12.10.21. Рег. № 41Е. http://www.gstu.by